# ជំពួកទី៣

#### សល្អាលាសព្វត្តលេខ

#### <u>សញ្ញាលាសច្ចត្តលេខគលាិត $(A\textit{rithmetic operators})$ :</u>  $9.$

សញ្ញាណនព្វន្តលេខគណិត ត្រូវបានប្រើនៅក្នុងកន្សោមលេខគណិតវីទ្យា ដែលដូចទៅនឹងការប្រើនៅក្នុង ពិជគណិតដែរ។ តារាងខាងក្រោមនេះរាយសញ្ញាណនព្វន្តលេខគណិត:

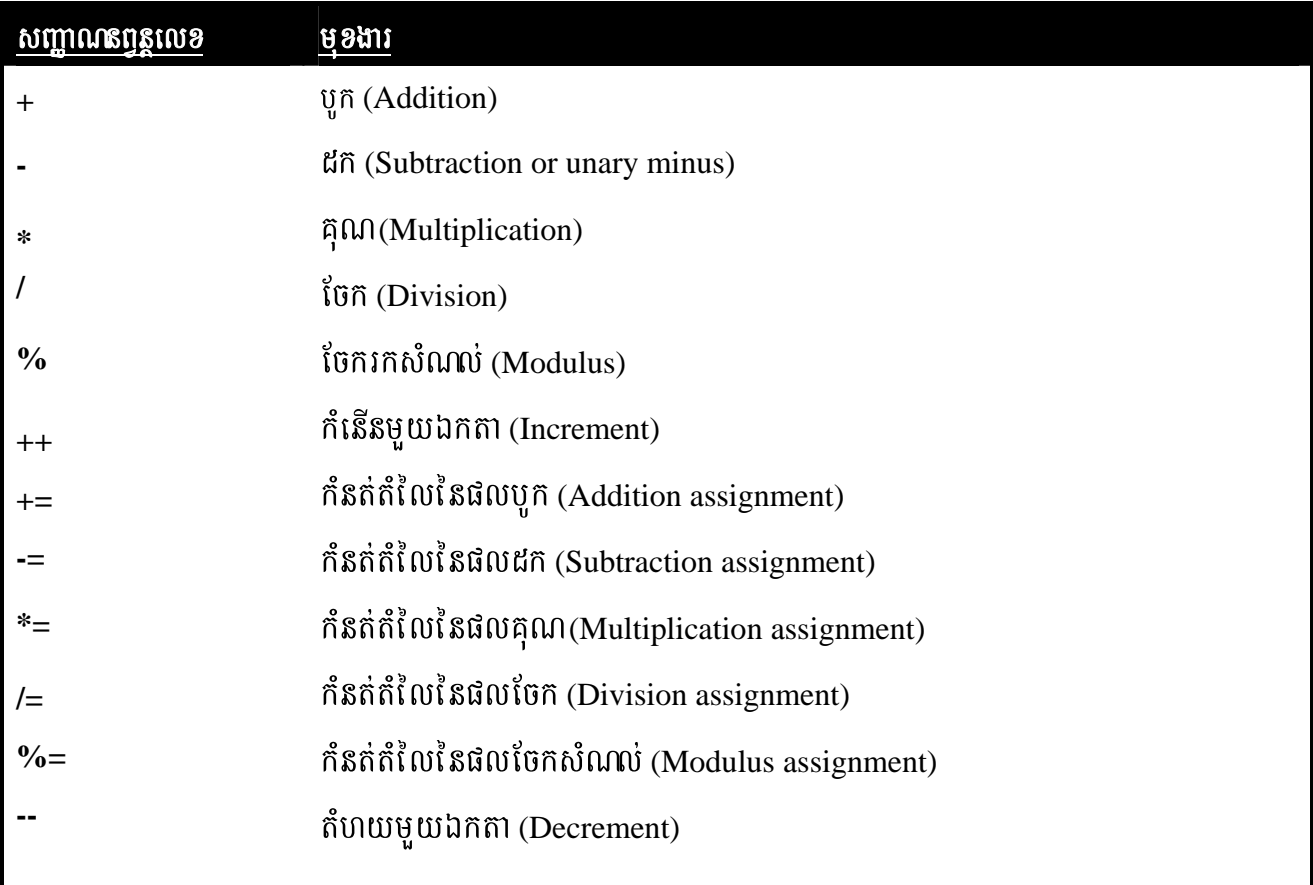

តួលេខលៃនសញ្ញាណនព្វន្តត្រូវតែជាតួលេខ។ យើងមិនអាចប្រើវាទៅលើប្រភេទ Boolean ប៉ុន្តែយើងអាច ប្រើវ៉ាជាមួយ char បានដោយសារ char នៅក្នុងភាសា Java ជាផ្នែកមួយនៃ int។

## 9.9 សប្តាលោតបន្តលេខគណិតសំខាន់ៗ (The basic arithmetic operators)

ការធ្វើប្រមាណវិធីលេខ បូក ដក គុណនិង ចែក សុទ្ធតែមានលក្ខណៈជាលេខ។ សញ្ញាណនព្វន្តលេខដក មានលក្ខណៈជា unary (ប្រើតែមួយលេខ) ដែលអោយតំលៃអវិជ្ជមានដល់តួលេខរបស់វា។ គួរចងចាំថាកាលណាលេខ ចែក ប្រើជាមួយចំនួនគត់ នោះលទ្ធផលរបស់វាគ្មានផ្នែកទសភាគទេ។

កម្មវិធីខាងក្រោមនេះ បង្ហាញពីការប្រើសញ្ញាណលេខគណិត។ វាបញ្ជាក់ពីភាពខុសគ្នារវាងការចែកចំនួន ទសភាគ និង ការចែកចំនួនគត់ផងដែរ។

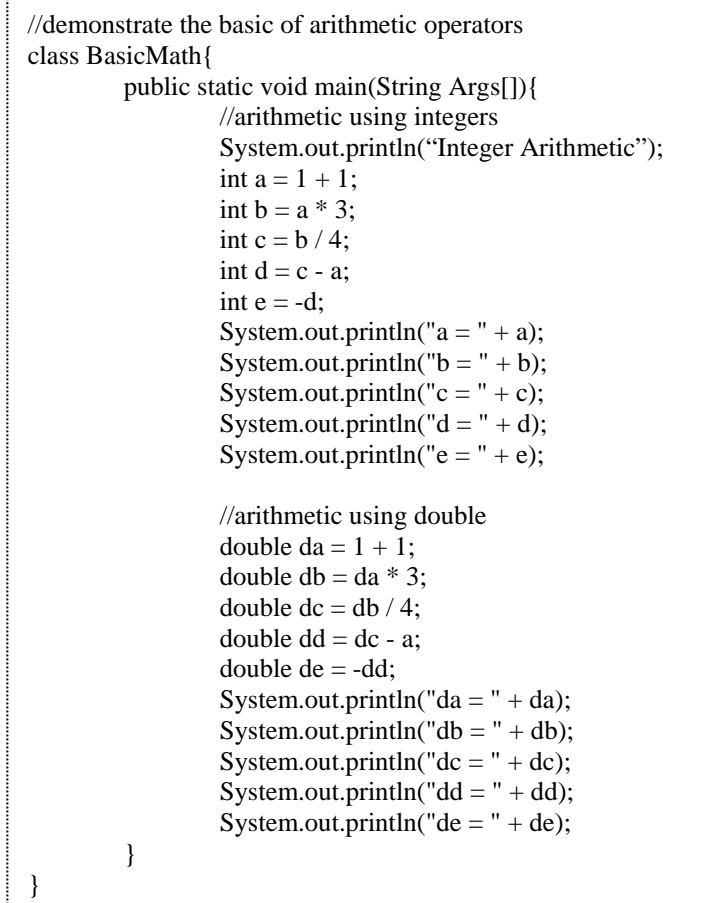

#### $\cdot$ 3. $\omega$  សញ្ញាណតព្វត្ថុលេខចែករកសំណល់(The modulus operator)

សញ្ញាណនព្វន្តលេខចែករកសំនល់ (%) អោយសំណល់នៃការធ្វើប្រមាណវិធីចែក។ វាអាចប្រើជាមួយ ចំនួនទសភាគ ក័ដូចជាចំនួនគត់ផងដែរ។ ត្រង់នេះវាខុសពី C និង C<sup>++</sup> ដែល % អាចប្រើបានចំពោះតែចំនួនគត់ប៉ុណ្ណេះ។ ចូរពិនិត្យ មើលកម្មវិធីខាងក្រោម:

```
//Demonstrate of Modulus operator 
class Modulus{ 
          public static void main(String Args[]){ 
                  int x=42;
                  double y=43.3;
                  System.out.println("x mod 10= " + x % 10);
                  System.out.println("y mod 10 =" + y % 10);
          } 
}
```
## $9.$   $\alpha$  **សញ្ញាលាត**ប្តូ<del>ន្តលេខកំនត់តំ</del>រំលៃ(Arithmetic assignment operators)

Java ផ្តល់នូវសញ្ញាណនព្វន្តលេខពិសេស ដែលអាចប្រើរួមបញ្ចូលសញ្ញាណនព្វន្តលេខគណិតជាមួយការ កំនត់តំលៃ។ វាមានសញ្ញាកំនត់តំលៃ សំរាប់គ្រប់សញ្ញាណនព្វន្តលេខគណិតប្រភេទ binary (សញ្ញាណនព្វន្តលេខគណិត មួយអមដោយពីរតួលេខ) ទាំងអស់។ ដូច្នេះឃ្លាណាមួយមានទំរង់:

 $var = var op expression;$ 

អាចសរសេរជា:

var  $op = expression;$ 

 $\frac{1}{2}$ ទាហរណ៍  $a = a + 4$ ; យើងងអាចសរសេរទៅជា  $a + 4$ ;

នេះជាឧទាហរណ៍មួយទៀត  $a = a \frac{1}{2}$ ; អាចសរសេរជា  $a \frac{1}{2} = 2$ ; កម្មវិធីខាងក្រោមនេះ បង្ហាញពីការប្រើប្រាស់ សញ្ញាណនពន្លលេខកំនត់តំលៃ  $op =$  ជាច្រើន:

 $-23-$ 

```
//Demonstate several assignment operators.
class OpEquals{
         public static void main(String Args[]){
                   int a = 1;
                   int b = 2;
                   int c = 3;
                   a + 5;
                   b^* = 4;c + a * b;c % = 6;System.out.println("a = " + a);
                   System.out.println("b = " + b);
                   System.out.println("c = " + c);
          \mathcal{E}<sup>1</sup>
```
 $\delta$ . 650 អាសាសត្តលេខកំតើត និង តំបាយមួយឯកតា (Increment and decrement)

សញ្ញា $++$  និង – គឺជាសញ្ញាណនព្វន្តលេខ កំនើន និង តំហយមួយឯកតានៅក្នុង Java។ សញ្ញាណនព្វន្ត លេខកំនើនមួយឯកតា បង្កើនតំលៃអោយតួលេខរបស់វា គី មួយ។ សញ្ញាណនព្វន្តលេខតំហយមួយឯកតា បន្ថយតំលៃនៃ តួលេខរបស់វា គឺ មួយ។ ចូរពិនិត្យ មើលឧទាហរណ៍ខាងក្រោម:

```
//Demonstrate ++class IncDec{
         public void main(String Args[]){
                    int a = 1;
                    int b = 2;
                    int c:
                    int d:
                    c = ++b;d = a++;c++;System.out.println("a = " + a);
                    System.out.println("b = " + b);
                    System.out.println("c = " + c);
                    System.out.println("d = " + d);
          \overline{\phantom{a}}\mathcal{E}
```
#### សញ្ញាលាសច្ចត្ថលេខតោលពីរ $(The~bitwise~operators);$  $\mathbf{y}_1$

Java មានសញ្ញាណនព្វន្តលេខគោលពីរច្រើន ដែលអាចប្រើជាមួយនិងប្រភេទចំនួនគត់: long, int, short, និង byte។ សញ្ញាណនពុន្ធលេខទាំងនេះ ធ្វើសកម្មភាពលើ bits ដោយឡែកនៃតួលេខរបស់វា។ សញ្ញាណទាំងនេះត្រូវបាន

 $-24-$ 

#### សង្ខេបក្នុងតារាងខាងក្រោម:

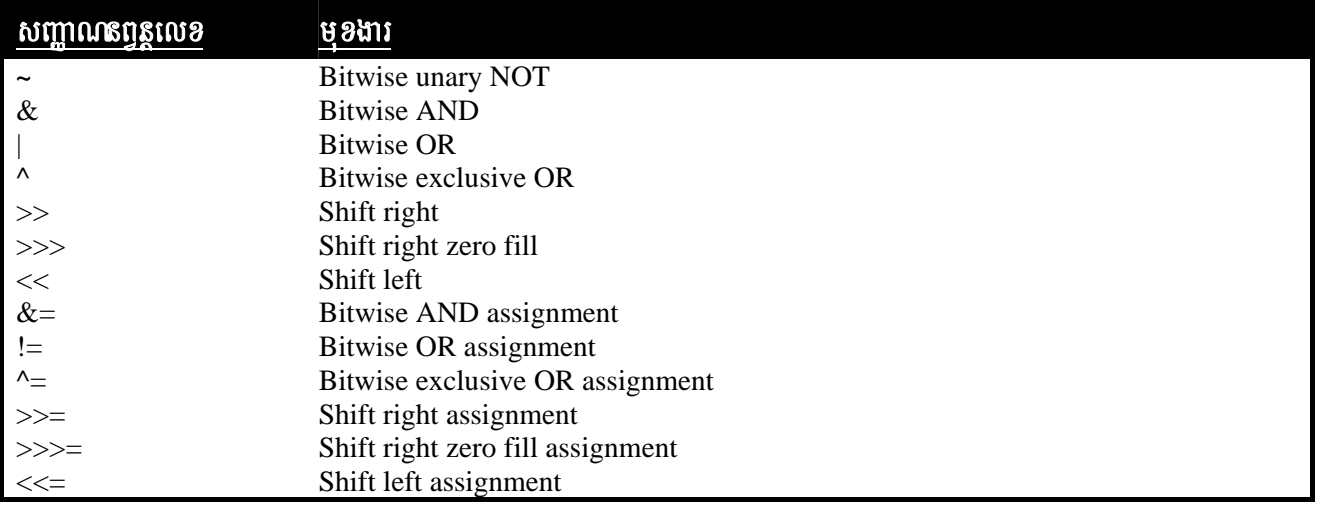

សញ្ញាណនព្វន្តលេខគោលពីរ ប្រើ bits ក្នុងចំនួនគត់។ ប្រភេទចំនួនគត់ទាំងអស់ (លើកលែងតែ char) គឺ ជាចំនួនគត់មានសញ្ញា។ នេះមានន័យថា វាអាចតាងអោយតំលៃអវិជ្ជមានផង និង តំលៃវិជ្ជមានផង។ Java ប្រើការ បំលែង code ជា tow's complement ដែលមានន័យថា ចំនួនអវិជ្ជមាន បង្ហាញឡើងដោយការបញ្ច្រាស់គ្រប់ bits ទាំង ្អស់ក្នុងតំលៃមួយ (ប្តូរ 1 ទៅ 0 ហើយច្រាស់មកវិញ) ។ រួចហើយបូក 1 ទៅអោយលទ្ធផល។ ឧទាហរណ៍-42 តាង ដោយការបញ្ច្រាស់ bits ទាំងអស់របស់ 42 ឬ 00101010 ទទួលបាន 11010101 រួយហើយបូកនិង 1 ដែលអោយ លទ្ធផលជា 11010110 ឬ -42។ ដើម្បីប្តូរ code ជាចំនួនអវិជ្ជមាននោះ ដំបូងត្រូវបញ្ជ្រាស់រាល់ bits ទាំងអស់ រួចហើយ 'បូកនិង 1។ -42 ឬ 11010110 បានបញ្ច្រាស់អោយទៅជា 00101001 ឬ 41 រួចបូក 1 បានជា 42។

**19.9** ស**ញ្ញាលាសក្ខន្តលេខភោលបីរបែបតក្**(The bitwise logical operator)

សញ្ញាណនពន្ធលេខគោលពីរបែបតក្កមាន  $\&$ ,  $\vert$ ,  $\wedge$ , និង ~។

**២.១.១ សប្តាាលាតប្អូត្តលេខភោលបីរឈ្នាប់ចិត** (The bitwise NOT)

សញ្ញាណនព្វន្តលេខគោលពីរឈ្នាប់មិន "~" ជាសញ្ញាណនព្វន្តលេខបែប unary អាចហៅម្យ៉ាង ទៀតថា bitwise complement ប្រើសំរាប់បញ្ច្រាស់គ្រប់ bits ទាំងអស់នៃតួលេខរបស់វា។ ឧទាហរណ៍ លេខ 42 ដែល មានលំនាំ bit ដូចខាងក្រោម:

00101010 អោយទៅជា 11010101 បន្ទាប់ពីសញ្ញាណនពុន្ធខាងលើធ្យើប្រមាណវិធីរួច។

#### $\psi$ .  $\psi$  as  $\psi$  and  $\psi$  is a real position of the bitwise AND)

សញ្ញាណនព្វន្តលេខគោលពីរឈ្នាប់និង " $\&$ " អោយផល 1 bit បើសិនជាតួលេខទាំងពីរ ជាលេខ

## 1 ហើយក្រៅពីករណីនេះ អោយផល 0។ ឧទាហរណ៍:

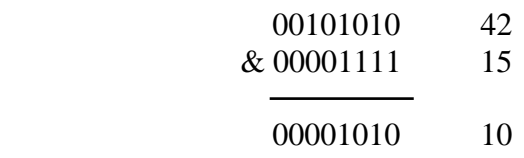

#### $\psi$ .9. $\omega$  bom and  $\psi$  is a set of  $\omega$  and  $\psi$  (The bitwise OR)

សញ្ញាណនព្វន្តលេខគោលពីរឈ្នាប់ឬ "|" រួមបញ្ចូល bit នៅក្នុងតួលេខ។ បើសិនជា bit ណា

មួយ ក្នុងតួលេខជាលេខ 1 នោះលទ្ធផលគី 1។ ចូរសង្កេត:

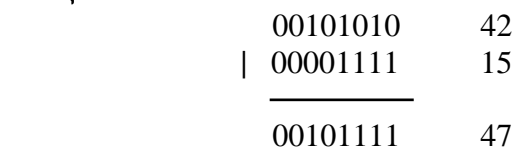

**19.9.6 เชญาณาธอฐเญลเฮาเชอีงญาชั่ XOR** (The bitwise XOR)

somananggunaranon ang ita Kor "^" ផ្សំបញ្ចូលលេខបើសិនជាតួលេខណាមួយជា

 $1081$  នោះពេលនោះលទ្ធផលគី 1។ ថ្វយទៅវិញលទ្ធផលគី 0។

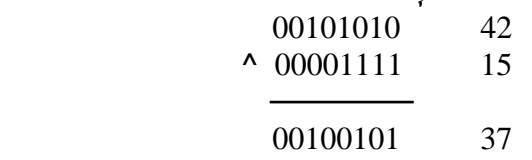

 $\mathcal{D}$ .3. $\mathcal{C}$  fright find that  $\mathcal{D}$  and  $\mathcal{D}$  are a triangle  $\mathcal{D}$  and  $\mathcal{D}$  are  $\mathcal{D}$  and  $\mathcal{D}$  are bitwise logical operators)

កម្មវិធីខាងក្រោមនេះ បង្ហាញពីការប្រើប្រាស់ សញ្ញាណនពន្លលេខគោលពីរបែបតក្ក:

```
//Demonstrate the bitwise logical operators 
class BitLogic{ 
        public static void main(String Args[]){ 
               String binary[]={ 
 "0000","0001","0010","0011","0100","0101", 
 "0110","0111","1000","1001","1010","1011", 
 "1100","1101","1110","1111" 
 }; 
              int a = 3;
              int b = 6;
              int c = a;
              int d = a \& b;
              int e = a \wedge b;
              int f = (-a \& b)|(a \& \sim b);int g = -a \& 0x0f;System.out.println(" a= " + binary[a]);
              System.out.println(" b= " + binary[b]);
```

```
System.out.println(" a|b= " + binary[c]);
              System.out.println(" a & b = " + binary[d]);
              System.out.println(" a^b = " + binary[e];
              System.out.println(" \sim a \& b)(a \& \sim b) = " + binary[f]);
              System.out.println(" \sim a \& 0x0f = " + binary[g]);
 } 
}
```
#### $\mathbf{v}$ .  $\mathbf{5}$  finistic bareas  $\mathbf{F}$  and  $\mathbf{F}$  are  $\mathbf{F}$  and  $\mathbf{F}$  and  $\mathbf{F}$  are  $\mathbf{F}$  and  $\mathbf{F}$  are left shift operator)

សញ្ញាណនពន្ធលេខគោលពីររំកិលឆ្វេង "<<" រំកិលគ្រប់ bits ទាំងអស់នៅក្នុងតំលៃមួយ ទៅ កាន់ខាងឆ្វេង តាមចំនួនខ្ទង់ដែលបានកំនត់។ វាមានទ័រង់ទូទៅ:

*value << num;* 

ក្នុងនេះ num កំនត់ចំនួនខ្ទង់តាមទិសដៅរំកិលទៅឆ្វេងនៃតំលៃក្នុងមួយ value។ បានន័យថា << ផ្លាស់ទីគ្រប់ bits ទាំង អស់ក្នុងតំលៃដែលបានកំនត់ទៅខាងឆ្វេង តាមចំនួនខ្ទង់ bits បញ្ជាក់ដោយ num។ ចំពោះ bits លំដាប់ខ្ពស់នៅខាងឆ្វេង |បង្អស់|តួវរំកិលហួស (នឹងត្រូវបាត់បង់) ហើយលេខសួន្យ|ត្រូវបំពេញនៅខាងស្តាំ។ នេះមានន័យថា កាលណារំកិលមក ខាងឆ្វេងបានអនុវត្តទៅលើលេខ int មួយ, bits ត្រូវបាត់បង់នៅពេលវារំកិលហួសខ្ទង់ bit ត្រង់ 31។ កាលណាតួលេខជា  $\log$  ពេលនោះ bit ត្រូវបាត់បង់នៅត្រង់ bit ខ្ទង់ 63។

ការបង្កើនប្រភេទទិន្នន័យដោយស្វ័យប្រវត្តរបស់ Java ធ្វើអោយគេទទួលលទ្ធផលដែលគិតមិនដល់នៅពេលដែល យើងរំកិលតំលៃប្រភេទ byte និង short។ តំលៃអវិជ្ជមាន byte ឬ short មួយនឹងរក្សាសញ្ញា នៅពេលវាបង្កើនទៅជា int។ ហេតុនេះ bits លំដាប់ខ្ពស់នឹងត្រូវបំពេញដោយលេខ 1។ តាមរយ:ហេតុផលនេះ ដើម្បីធ្វើការរំកិលមកឆ្វេងលើ តំលៃប្រភេទ byte ឬ short នោះយើងត្រូវបោះបង់ចោលនូវ byte លំដាប់ខ្ពស់នៃលទ្ធផល int។ កម្មវិធីខាងក្រោមនេះ បង្ហាញពីទស្សន:នេះ:

```
//Left shifting a byte value 
class ByteShift{ 
          public static void main(String Args[]){ 
                  byte a = 64, b;
                   int i; 
                  i=a \ll 2:
                  b = (byte) (a < 2);System.out.println("Original value of a: "+a);
                  System.out.println("i and b: " + i + "" + b);
 } 
}
```
 $\omega$ ចូផលនៃកម្មវិធីនេះ បង្ហាញអោយឃើញដូចខាងក្រោម $\colon$ 

*Original value of a: 64 i and b: 256 0* 

នោយសារ a ត្រូវតំលើងទៅជា int ចំពោះគោលបំណងនៃការរង្វាយតំលៃ។ ការរំកិលមកឆ្វេងនូវតំលៃ 64  $(0100 0000)$  ពីរដងអោយលទ្ធផល i ដែលមានតំលៃ 256 (1 0000 0000)។ ទោះជាយ៉ាងណាក៏ដោយ តំលៃក្នុង b ផ្ទុក ០ ព្រោះបន្ទាប់ពីរំកិល, byte លំដាប់ទាបគឺ ០។ វាមានតែមួយ bit ដែលត្រូវរំកិលចេញក្រៅ។

ដោយសារតែការរំកិលមកឆ្វេងម្តង១ ធ្វើអោយមានឥទ្ធិពលបង្កើនតំលៃដើមទ្វេរនោះ អ្នកសរសេរកម្មវិធី ប្រើជា ຫຼືកញាប់នូវលក្ខណៈនេះ ដូចទៅនឹងការគុណនឹង 2 ដោយមានប្រសិទ្ធិភាព ប៉ុន្តែយើងត្រូវយកចិត្តទុកដាក់អោយម៉ត់ចត់។ បើសិនជាយើងរំកិល 1 bit ទៅក្នុងទីតាំងលំដាប់ខ្ពស់ (ត្រង់ bit ទី 31 ឬ bit ទី 64) , តំលៃនឹងប្តូរជាអវិជ្ជមាន។

 $9.9.0$  ការប្រើសញ្ញាលាសព្វត្តលេខភោលពីររំកិលស្តាំ (The right shift operator)

សញ្ញាណនព្វន្តលេខគោលពីររំកិលស្តាំ ">>" រំកិលគ្រប់ bits ទាំងអស់នៅក្នុងតំលៃមួយ ទៅ  $m$ ន់ខាងស្តាំ តាមចំនួនដងដែលបានកំនត់។ វាមានទ័រង់ទូទៅ:

*value >> num;* 

ដែល num កំនត់ចំនួនខ្ទង់ដែលត្រូវរំកិលទៅស្ដាំ ក្នុង value។ បានន័យថា >> ផ្លាស់ទីគ្រប់ bits ទាំងអស់ក្នុងតំលៃដែល បានកំនត់ទៅខាងស្តាំ តាមចំនួនខ្ទង់ bit បញ្ជាក់ដោយ num។

```
\cot \cot \arctan 2 \arctan 32 \arctan 32 \arctan 2 \arctan 2 \arctan 2 \arctan 2 and \arctan 2 \arctan 2 \arctan 2int a = 32;
a = a \gg 2; // a now contains 8
```
ចូរសង្កេតមើលប្រមាណវិធីដូចគ្នាក្នុង binary វាបង្ហាញអោយឃើញកាន់តែច្បាស់ពីការកើតឡើងបែបនេះ។

```
0010 0011 35 
 >> 2 
 0000 1000 8
```
កាលណាយើងធ្វើការរំកិលមកស្តាំ bit នៅខាងឆ្វេងបង្អស់ត្រូវបំពេញដាក់មកស្តាំ តាមបន្ទុកតំលៃមុនរបស់ bit <mark>នៅខាងឆ្វេងបង្អស់។ នេះហៅថា</mark> *sign extension* ហើយប្រើសំរាប់រក្សាសញ្ញាអវិជ្ជមាន កាលណាយើងរំកិលមកស្តាំ។  $8$ ទាហរណ៍- $8 \gg 1$  គឺ -4 ដែលមានទំរង់ binary ដូចខាងក្រោម:

1111 1000 -8  $>>1$ 1111 1100 -4

 $i$ ាមានចំនុចគួរអោយកត់សំគាល់ថា បើយើងរំកិល -1 មកស្តាំ លទ្ធផលនៅតែ -1 ជានិច្ច ដោយសារតែ *sign*  $\emph{extension}$  នាំមកនូវសញ្ញាច្រើនឡើងនៅក្នុង bit លំដាប់ខ្ពស់។

> $2.9.6$  ការប្រើសញ្ញាលាសក្ខន្តលេខភោលបីររំកិលស្តាំចិនភិតសញ្ញា (The unsigned right shift operator) eBlNaeyIgeFVIkarrMkil EdlmintageGaytMélelxenaH eyIgminRtUvkar *sign-*

*extension* នោះឡើយ។ ស្ថានភាពនេះប្រើជាទូទៅ នៅពេលយើងធ្វើការជាមួយតំលៃ pixel ឬ graphic។ នៅក្នុង ករណីនេះ យើងធ្វើការរំកិលដោយបំពេញលេខ០ ទៅក្នុង bit លំដាប់ខ្ពស់ ដោយមិនគិតពីតំលៃចាប់ផ្តើមរបស់វាជាអ្វីនោះ ឡើយ។ លក្ខណៈនេះហៅថា unsigned shift។ ដូច្នេះយើងនឹងប្រើសញ្ញានព្វន្តលេខគោលពីររំកិលស្តាំមិនគិតសញ្ញា

 $(>>>)$  ដែលជានិច្ចជាកាលបំពេញលេខ 0 ទៅក្នុង bits លំដាប់ខ្ពស់។

Code ខាងក្រោមនេះបង្ហាញពីការប្រើ >>>។ ក្នុងនោះ a ត្រូវបានកំនត់តំលៃ -1 ដែលកំនត់គ្រប់ 32 bits ទៅ -ជា 1 ក្នុងទំរង់ binary។ ពេលនោះតំលៃនេះត្រូវរំកិលមកស្តាំចំនួន 24 bits រូចហើយបំពេញលេខ 0 ដោយមិនគិតសញ្ញា sign-extension។ ដូច្នេះកំនត់ a ទៅជា 255។

```
int a = -1;
a = a \gg > 24;
```
ខាងក្រោមនេះជាប្រមាណវិធីដូចគ្នាមួយទៀត ដែលសរសេរជាលេខទំរង់ប្រព័ន្ធគោលពីរ ដើម្បីបង្ហាញបន្ថែមនូវ អ្វី ដែលកើតឡើង:

```
-1 ទំរង់ជាលេខគោលពីរ និង ប្រភេទ int
1111 1111
         1111 1111 1111 1111 1111 1111
>> 24
```

```
255 ទំរង់ជាលេខគោលពីរ និង ប្រភេទ int
0000 0000 0000 0000 0000 0000 1111 1111
```
សញ្ញាណនពុន្ធលេខ $\gg$  មិនសូវមានប្រយោជន៍ដូចយើងចង់បាននោទេ ដោយសារវាប្រើសំរាប់ តែតំលៃ 32 និង 64 -bits។ ចូរចងចាំថា តំលៃតូចជាងត្រូវតំលើងទៅជា int ដោយស្វ័យប្រវត្តក្នុងកន្សោមលេខ។ នេះមានន័យថា sign extension កើតឡើង ហើយការរំកិល នឹងចាប់ផ្តើមអនុវត្តនៅលើតំលៃ 32 bits ជាជាងលើតំលៃ bit ឬ 16 bits។ នោះ គេអាចរំពឹងទុកថា ការរំកិលមកស្តាំដោយមិនគិតសញ្ញានៅលើតំលៃ byte ដើម្បីបំពេញលេខ 0 ចាប់ផ្តើមនៅត្រង់ bit 7។ ប៉ុន្តែនេះមិនមែនជាករណីទេ តាមពិតដោយសារតំលៃ 32 bits ដែលត្រូវធ្វើការរំកិល។

**19.9.8 กาเกรสต์เิญ เงญาเมาธยรูเเชลเฮาเชอีง** (Bitwise operator assignment)

សញ្ញាណនពន្ធលេខគោលពីរទាំងអស់ មានទំរង់អក្សរកាត់ ស្រដៀងគ្នាទៅនឹងសញ្ញាណនពន្ធ លេខគណិតដែរ ហើយផ្សំឡើងដោយសញ្ញាណនព្វន្តគោលពីរ ជាមួយនឹងសញ្ញាកំនត់តំលៃ។ ឧទាហរណ៍ឃ្លាពីរខាងក្រោម នេះ រំកិលតំលៃនៅក្នុង a មកស្តាំចំនួន 4 bits ហើយសមមូលនិង:

 $a = a >> 4$  $a \gg 4$ :

កម្មវិធីខាងក្រោមនេះ បង្កើតអញ្ញាត្តិចំនួនគត់ពីរបី រួចហើយប្រើទំរង់អក្សរកាត់នៃការកំនត់តំលៃសញ្ញាណនព្វន្ថុ លេខគោលពីរ ដើម្បីអនុវត្តទៅលើអញ្ញាត្តិទាំងនោះ:

```
class OpBitEquals{
         public static void main(String Args[]){
                  int a = 1, b = 2, c = 3;
                  a \models 4;b \gg 1;
                  c \ll 1:
                  a^{\wedge}=c;System.out.println("a=" + a);
                  System.out.println("b=" + b);
                  System.out.println("c=" + c);
         \}\}
```
#### សញ្ញាណសព្វត្តលេខចេ្ប៍ប៊(Relational operators):  $\mathbf{M}$ .

សញ្ញាណនព្វន្តលេខធៀប កំនត់ទំនាក់ទំនងគ្នា រវាងតួលេខមួយ និង តួលេខមួយទៀត។ ជាពិសេស វាកំនត់ភាព ស្មើគ្នា និង លំដាប់។ សញ្ញាណនពនលេខធៀប បានបង្ហាញដូចខាងក្រោមនេះ:

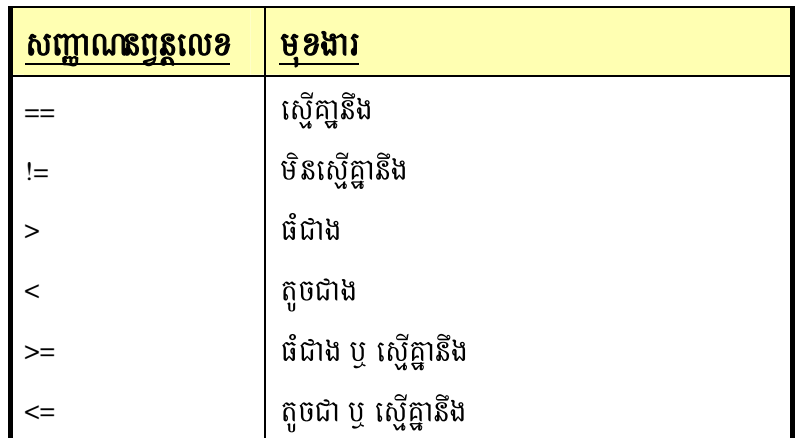

លទ្ធផលនៃប្រមាណវិធីនេះ ជាតំលៃ boolean។ សញ្ញាណនព្ទន្តលេខធៀប ប្រើជាញឹកញាប់ក្នុងកន្សោម ផ្ទៀង ផ្ទាត់លក្ខ័ណ្ឌ ដូចជា ឃ្លូ if និង ឃ្លាដំណើររម្មិល (loop) ផ្សេងទៀត។

ដូចបាននិយាយរួចមកហើយថា លទ្ធផលបានមកពីសញ្ញានព្វន្តលេខធៀប គឺជាតំលៃ boolean។ ឧទាហរណ៍ code ខាងក្រោមនេះគឺពិតជាត្រឹមត្រូវ:

```
int a = 4;
int b = 1;
boolean c = a < b;
```
ក្នុងករណីនេះ លទ្ធផលនៃ  $a < b$  (គឺ false) ត្រូវផ្ទុកនៅក្នុង  $c$ ។ ចំពោះអ្នកដែលមានចំនេះដីង  $C/C^{++}$  ចូរកត់សំគាល់

ឃ្លាខាងក្រោមនេះ:

```
int done:
\mathcal{U}....
if (! done)
                   ....// valid in C/C^{++}if ( done )....// but not valid in Java
```
នៅក្នុងភាសា Java ឃ្លានេះត្រូវសរសេរដូចខាងក្រោម:

if (done  $== 0$ ) ....//This is Java's style if ( done != 0 ) ....

ហេតុផលគី Java មិនកំនត់តំលៃ True និង False ដូចគ្នានឹង  $C/C^{++}$  ទេ។ នៅក្នុង  $C/C^{++}$ true គឺជាតំលៃមិន សូន្យណាមួយ ហើយ fasle គឺ សូន្យ។ នៅក្នុង Java, true និង false គឺជាតំលៃមិនមែនជាលេខ ដែលមិនពាក់ព័ន្ធលេខ សួន្យ ឬ មិនសួន្យ នោះទេ។ ដូច្នេះដើម្បីផ្ទៀងផ្ទាត់លេខសួន្យ ឬ លេខមិនសួន្យ នោះ យើងត្រូវប្រើសញ្ញាណនពុន្តលេខ ធៀប មួយឬច្រើន ដោយបញ្ជាក់អោយច្បាស់។

## 4> sBaØaNnBVnþelxEbbtkáRbePT **Boolean**(*Relational operators*)**:**

សញ្ញាណនព្វន្តលេខបែបតក្កប្រភេទ boolean ដែលបានបង្ហាញនៅពេលនេះ ធ្វើប្រមាណវិធីតែចំពោះតួលេខ boolean ប៉ុណ្ណោះ។ គ្រប់សញ្ញាណន្តាន្តលេខបែបតក្ខទាំងអស់ បន្សំពីរតំលៃប្រភេទ boolean ដើម្បីបង្កជាលទ្ធផលមួយ ដែលមានតំលៃប្រភេទជា boolean។

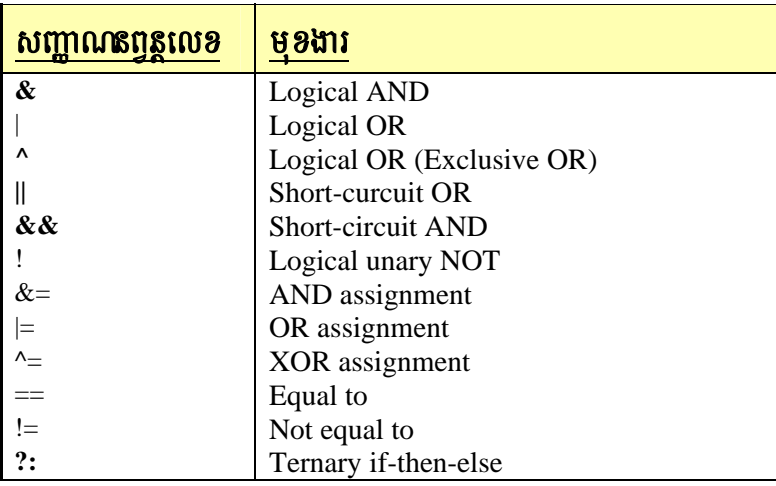

សញ្ញាណនព្វន្តលេខបែបតក្កប្រភេទ boolean គឺ  $\&$ , |, និង ^ ធ្យើប្រមាណវិធីលើតំលៃ boolean ដូចគ្នាទៅនឹង  $\mu$ ្រមាណវិធីលើ bits នៃចំនួនគត់មួយ។ សញ្ញាណនពន្ធលេខបែបតក្ក ! បញ្ច្រស់សភាព boolean: !true = false និង *!false = true*.

នេះជាកម្មវិធីមួយ ដែលស្ទើរតែដូចកម្មវិធី BitLogic ដែលបានបង្ហាញកាលពីមុន តែវាធ្វើប្រមាណវិធីលើតំលៃ កក្ត boolean ជំនួស bits លេខគោលពីរវិញ:

```
//Demonstrate the boolen logical operator 
class BoolLogic{ 
          public static void main(String Args[]){ 
                   boolean a = true:
                   boolean b = false:
                   boolean c = a \mid b;
                   boolean d = a \& b:
                   boolean e = a \wedge b;
                   boolean f = ( !a & b ) ! ( a & !b );
                   boolean g = !a;
                   System.out.println(" a = " + a);<br>System.out.println(" b = " + b);System.out.println("
                   System.out.println(" a \mid b = " + c);System.out.println(" a & b = " + d);System.out.println(" a^b = r + e);
                   System.out.println("(!a & b)|(a & !B) = " + f);<br>System.out.println(" 1a = " + g);
                   System.out.println("
          } 
}
```
#### ស**្អាលោសស្តុលេខកុំសត់តំលៃ**(The assignment operator): ď.

សញ្ញាណនព្វន្តលេខកំនត់តំលៃ គឺជាសញ្ញាស្មើតែមួយ =។ ទំរង់ខាងក្រោមជាសញ្ញាណនព្វន្តលេខកំនត់តំលៃ:  $var = expression;$ 

ក្នុងនោះ ប្រភេទទិន្ន័យនៃ var ត្រូវតែស៊ីគ្នាជាមួយនឹងប្រភេទទិន្នន័យនៃកន្សោមលេខ។

សញ្ញាណនព្វន្តលេខកំនត់តំលៃមានលក្ខណៈមួយគួរអោយចាប់អារម្មណ៍ ហើយយើងគួរតែដឹងនោះគឺ វាអាច អោយយើងកំនត់តំលៃតគ្នា។ ឧទាហរណ៍ចូរសង្កេតឃ្លាខាងក្រោមនេះ:

```
int x, y, z;
x = y = z = 100;//set x, y, and z to 100
```

```
వ.
   សញ្ញាណិតល្អសេន?(The\ ?\ operator):
```
Java បានបញ្ចូលសញ្ញាណនព្វន្តលេខពិសេសប្រភេទ ternary (three-way) ដែលអាចជំនួសអោយឃ្លា if-then-else។ សញ្ញាណនេះមាននិមិត្តសញ្ញា ? ហើយវាតំណើរការនៅក្នុងភាសា Java ដូចគ្នាច្រើនទៅក្នុងភាសា

 $C/C^{++}$ ។ សញ្ញា ? នេះមានទំរង់ទូទៅ:

expression1 ? expression2 : expression3;

ក្នុងនោះ  $\,$  expression1 ជាកន្សោមមួយដែលអោយតំលៃជា boolean។ បើ  $\,$  expression1 ពិត ពេលនោះ $\,$ expression 2  $\,$ ្រកួវរង្វាយតំលៃ, ផ្ទុយទៅវិញ expression3 ត្រូវរង្វាយតំលៃ។ លទ្ធផលជើនប្រមាណវិធី ? គឺជាកន្សោមវាយតំលៃ នោះ។ expression2 និង expression3 ទាំងពីរត្រូវការអោយតំលៃក្នុងប្រភេទទិន្នន័យដូចគា តែមិនអាចជា void បាន ទេ។ ខាងក្រោមនេះជាឧទាហរណ៍នៃការប្រើ ?:

```
ratio = denom == 0 ? 0 : num / denom;
```
កម្មវិធីខាងក្រោមនេះ បង្ហាញពីការប្រើប្រាស់ ? ដើម្បីទទួលតំលៃដាច់ខាតនៃអញ្ញាត្តិ:

```
//Demonstrate ?:
class Ternary{
          public static void main(String Args[]){
                   int i, k;
                    i = 10;
                    k = i < 0 ? -i : i;
                    System.out.println("Absolute value of");
                    System.out.println(i + " is " + k);
                    i = -10;K = i < 0 ? -i : i;
                    System.out.println("Absolute value of");
                    System.out.println(i +" is " + k);
          \mathcal{E}\mathcal{E}
```
## $\emptyset$ . *ការច្រើសឡាវ*ង់ក្រចក $(U \text{sing} \text{ parentheses})$ :

សញ្ញាវង់ក្រចក លើកំពស់អទ្វិភាពនៃសញ្ញាណនព្វន្តលេខដែលនៅក្នុងវា។ លក្ខណៈនេះមានសារ:សំខាន់ ដើម្បី បានលទ្ធផលដែលយើងត្រូវការ។ ឧទាហរណ៍ចូរសង្កេតមើលកន្សោមលេខខាងក្រោម:

 $a >> b + 3;$  $a \gg (b + 2)$  $(a \gg b) + 3$ 

ចំនុចមួយទៀត គីសញ្ញាវង់ក្រចក (លើសលុប ឬ មិនលើសលុប) មិនបំបែកសកម្មភាពនៃកម្មវិធីរបស់យើង ឡើយ។ ដូច្នេះបន្ថែមសញ្ញាវង់ក្រចក មិនធ្វើអោយប៉ះពាល់ដល់កម្មវិធីឡើយ ផ្ទុយទៅវិញវាជួយសំរួលដល់ការអាន។

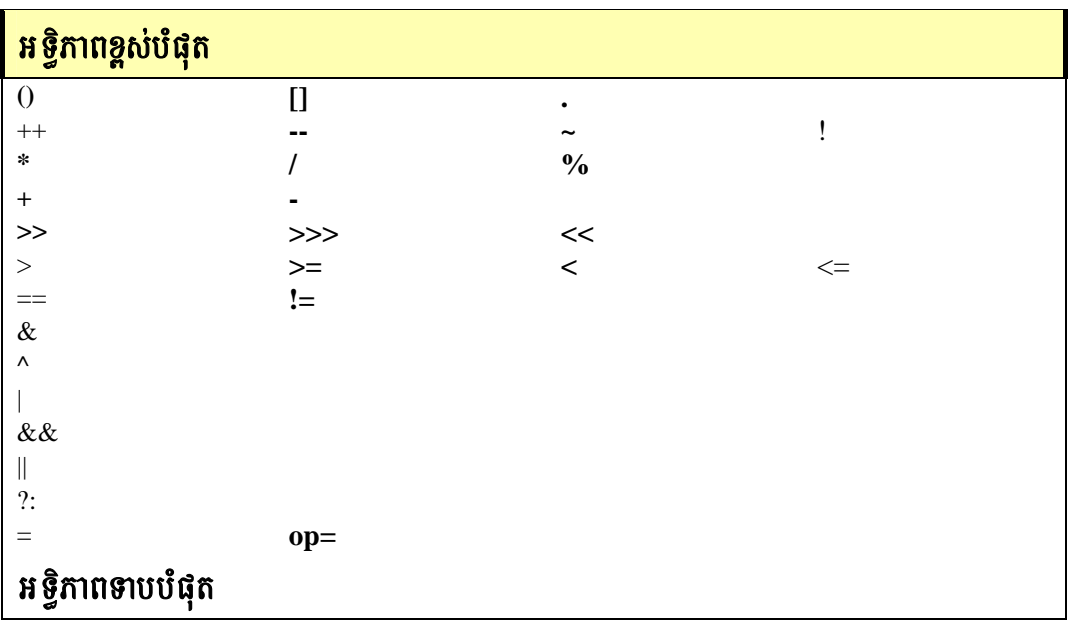

នេះជាតារាងបង្ហាញពីអទ្ធិភាពនៃសញ្ញាណនព្វន្តលេខរបស់ភាសា Java។

 $\sim$